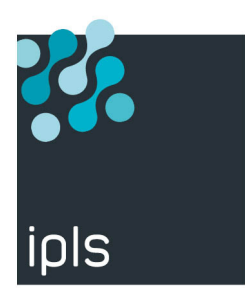

## **Voici les informations nécessaires à la création de votre clé de licence**

Utilisez la commande :

Commande :CALL QSYS/QLZARCAPI

et envoyez le bloc résultant à **[technic@ipls.fr](mailto:technic%40ipls.fr%20?subject=TBT%20Web%20Access%20-%20Free%20Covid19%20edition%20)**

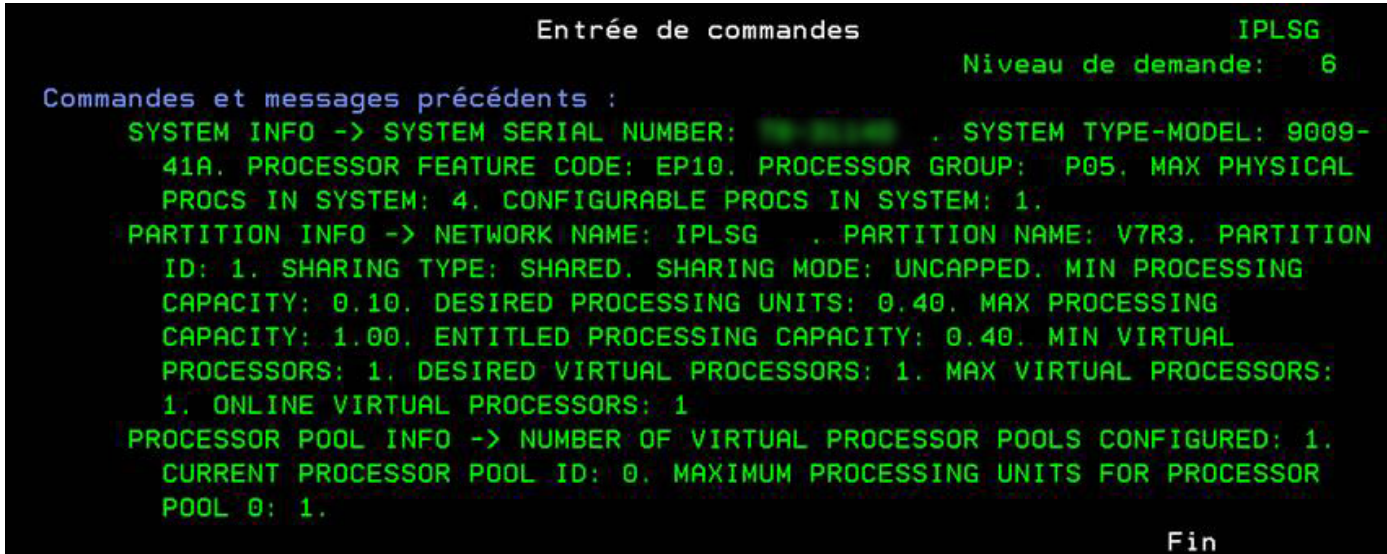

N'hésitez pas à nous sollicitez.

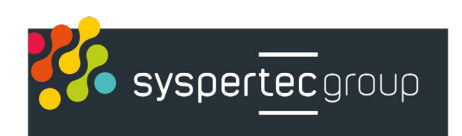